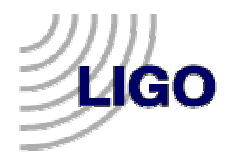

## Waveburst version 5 performance

#### Sergey Klimenko and Igor Yakushin

#### LSC meeting, ASIS, LHO, August 2004

#### LIGO-G040389-00-Z

# **MGO**

# Changes from v3 to v5

- V3 (LAL/LDAS) was presented at March LSC meeting;
- V3 (LAL/LDAS) was presented at March LSC meeting;<br>V4 fixed some minor bugs found during waveburst revies V4 fixed some minor bugs found during waveburst review:<br>asymmetry in coincidence, error in TCL script that threw o<br>good data  $(\leq 2\%)$ , bugs in livetime calculations. This is the asymmetry in coincidence, error in TCL script that threw out some good data  $(2\%)$ , bugs in livetime calculations. This is the reviewed version used for S2 paper.
- - V5 is a major upgrade to be used in S3 and S4:<br>- Multiresolution wavelet analysis makes waveburst<br>wider range of signals, in particular, the sensitivity Multiresolution wavelet analysis makes waveburst sensitive to <sup>a</sup> wider range of signals, in particular, the sensitivity at low frequencies is improved by <sup>a</sup> factor of 2;
		- DMT/Condor platform: while doing 5 times more, it runs at least 10-15 times faster; shorter development cycle;
		- No longer limited to work with fixed size time intervals (120s), only 4 seconds at the beginning and at the end of <sup>a</sup> lock segmen<sup>t</sup> is lost (but lock segmen<sup>t</sup> should be at least 60 seconds) ;

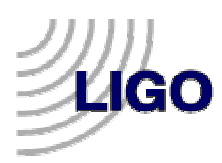

- - V5 is a major upgrade to be used in S3 and S4:<br>- The ETG is organized as a ROOT script that loads<br>C++ dynamic libraries: as a result it is very easy to The ETG is organized as <sup>a</sup> ROOT script that loads compiled C++ dynamic libraries; as <sup>a</sup> result it is very easy to change the data pipeline and try different configurations without recompiling;
		- V5 can be easily configured to run in <sup>a</sup> single-, double- or N-ifo mode (v4 was limited to double coincidence jobs); the results in this presentation are obtained using triple coincidence mode: instead of running 3 jobs on each ifo pair we now run just one job on 3 ifos simultaneously;
		- Each Condor job puts an output into <sup>a</sup> ROOT file;
		- The size of data products is reduced by <sup>a</sup> factor of 50 in comparison with v4.

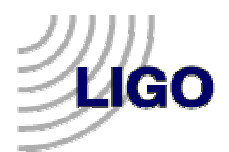

## Testing v5 waveburst on S2 MDC frames

## SG10

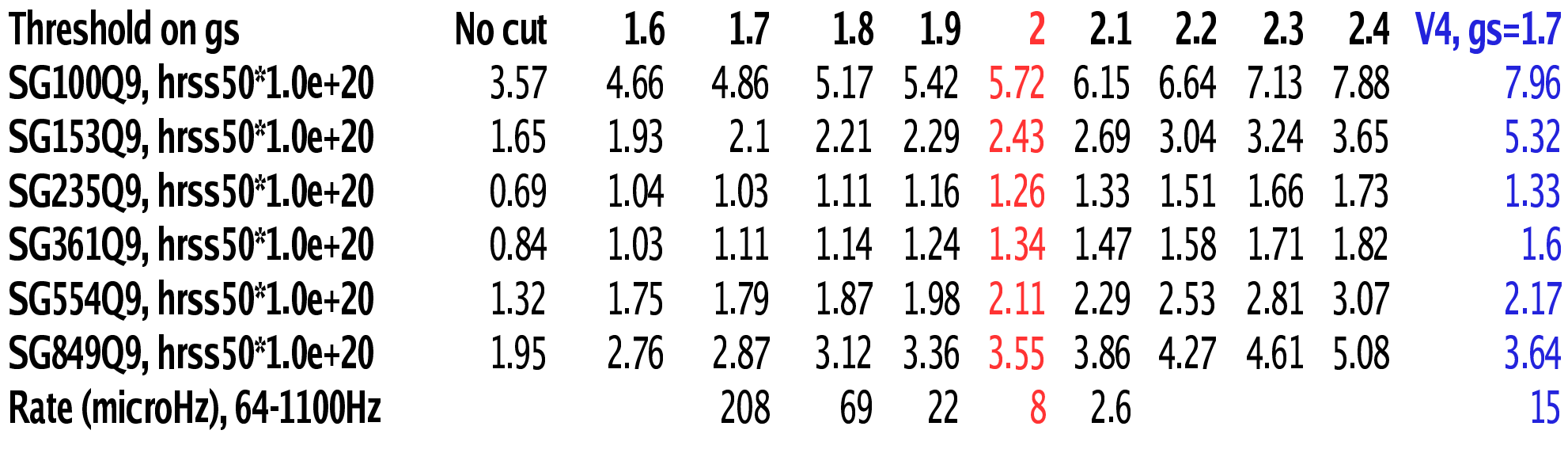

- The last column corresponds to v4 as used in S2 analysis.
- The last column corresponds to v4 as used in S2 analysis.<br>For the new version we would use geometric significance<br>threshold 2 that corresponds to 8 microHz background rat For the new version we would use geometric significance<br>threshold 2 that corresponds to 8 microHz background rat threshold 2 that corresponds to 8 microHz background rate.

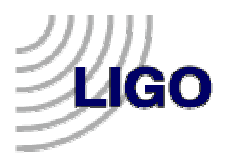

#### SG10

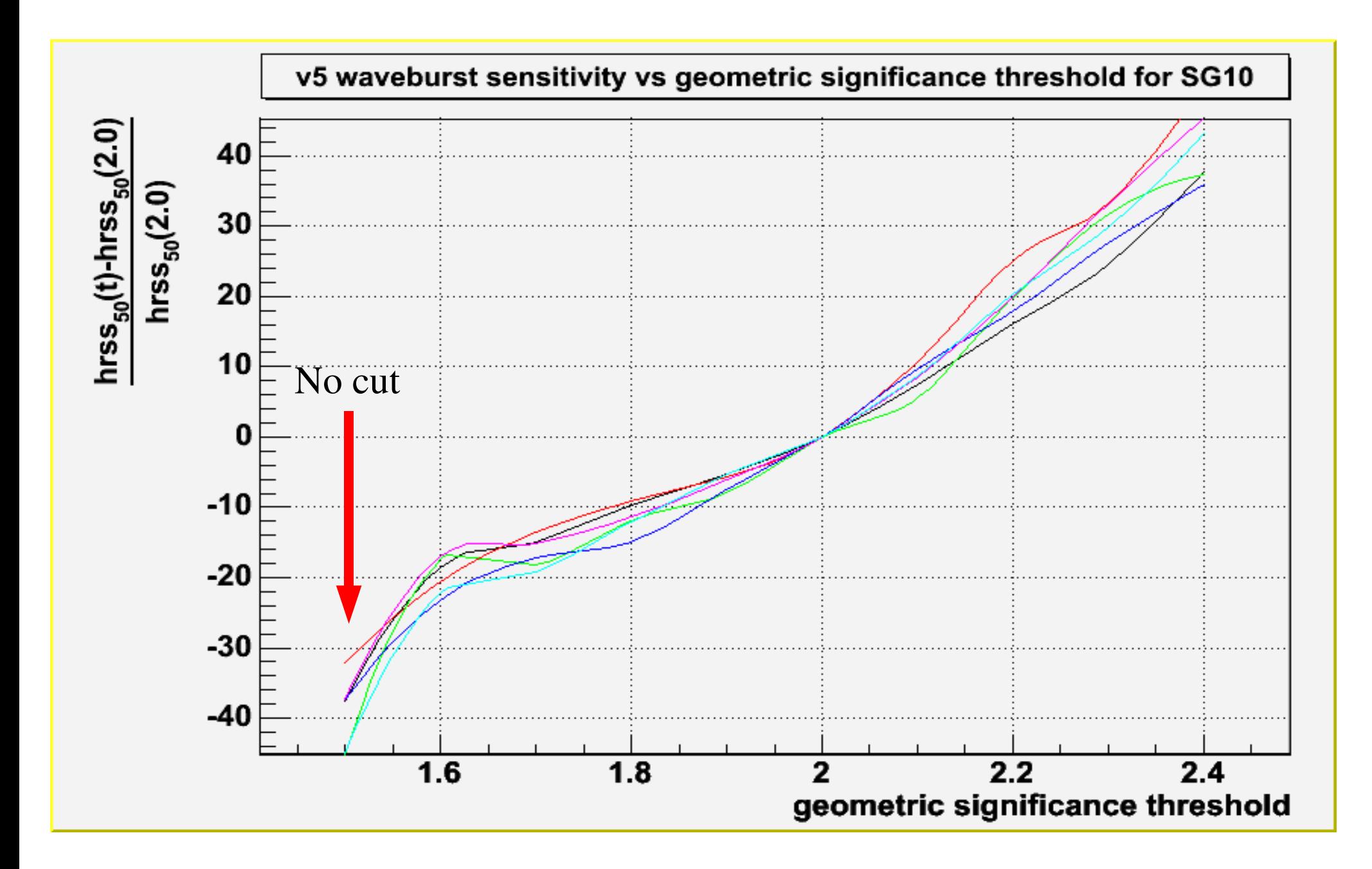

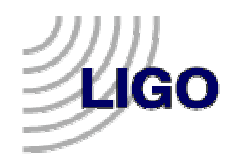

## SG10

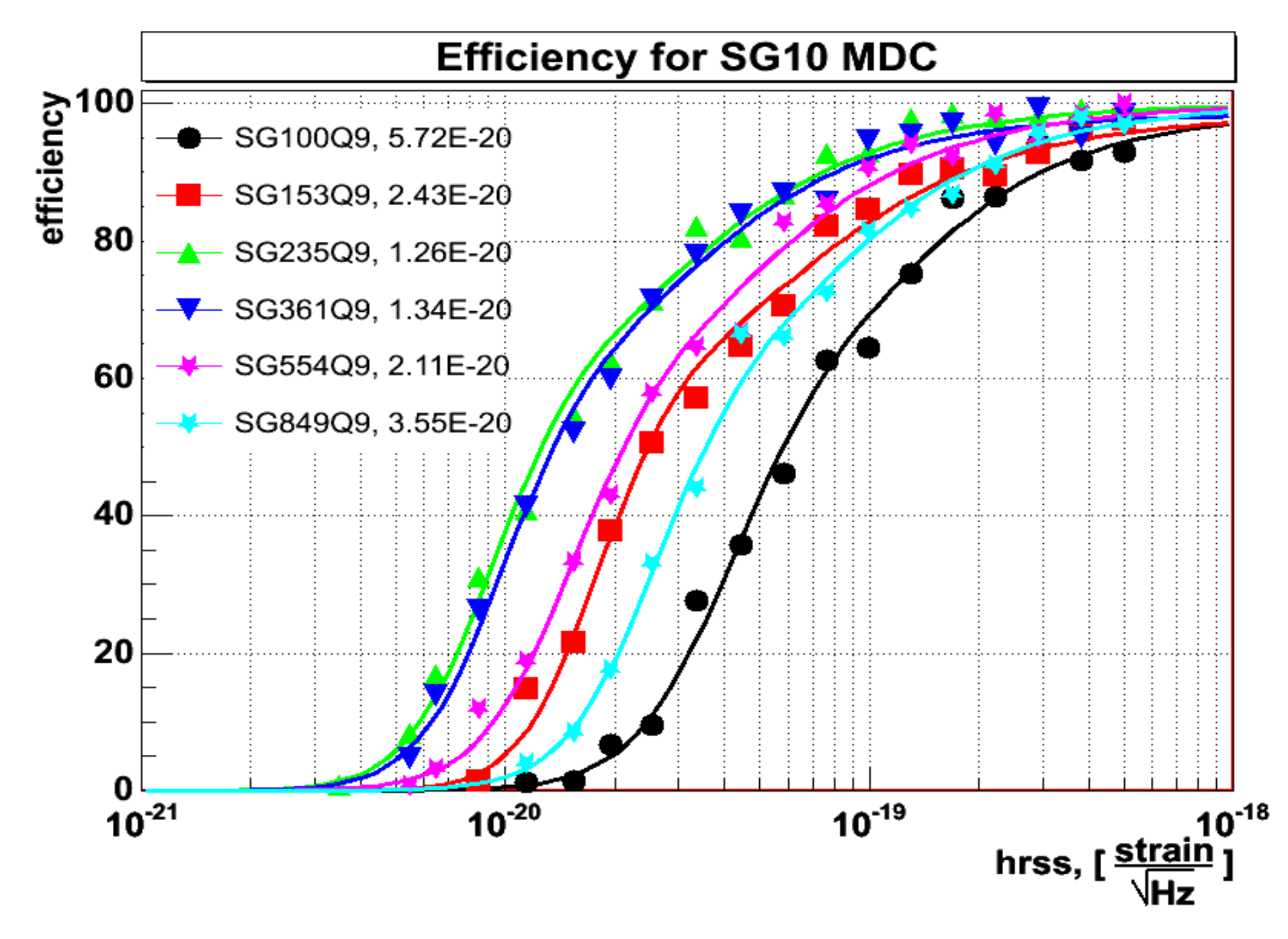

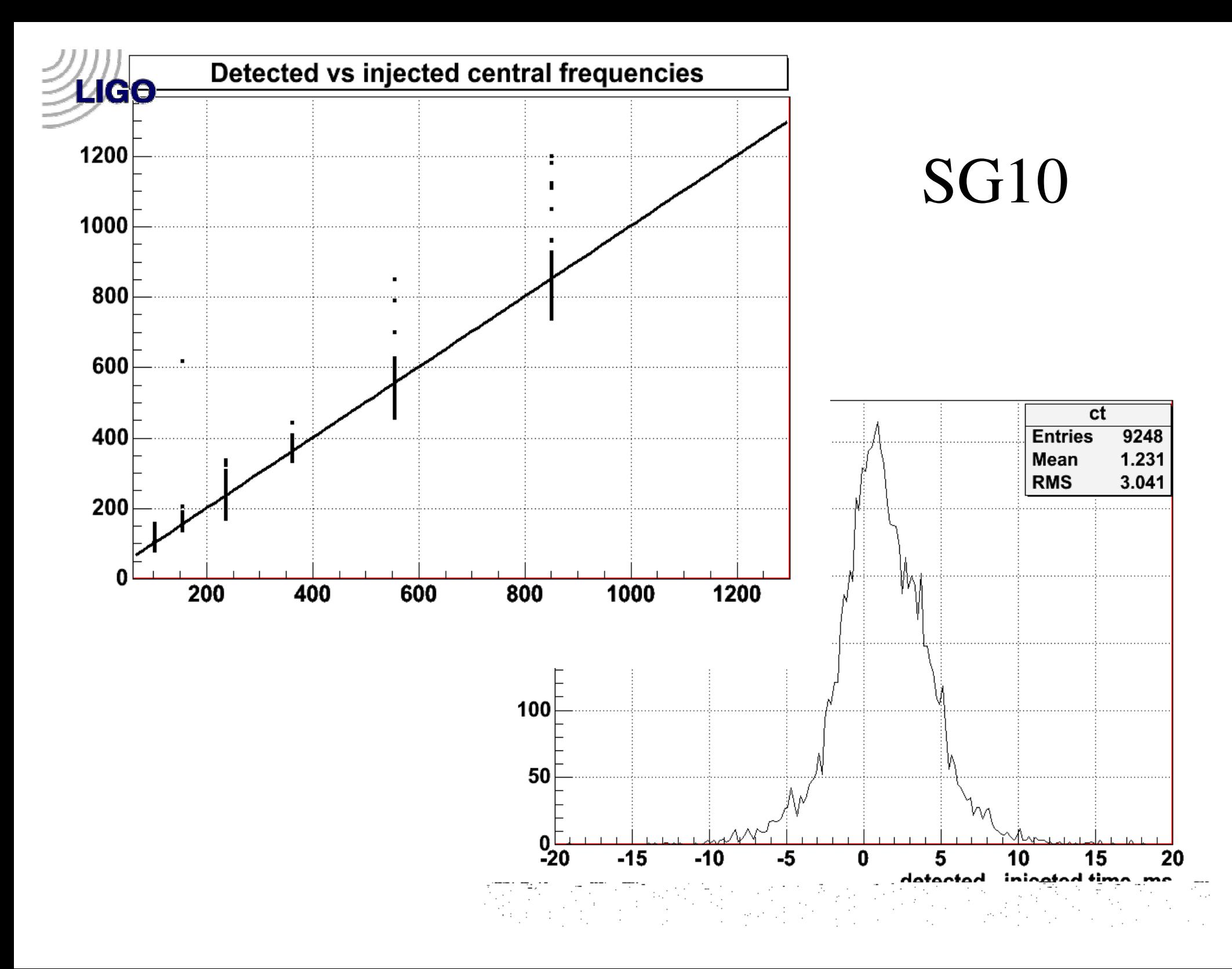

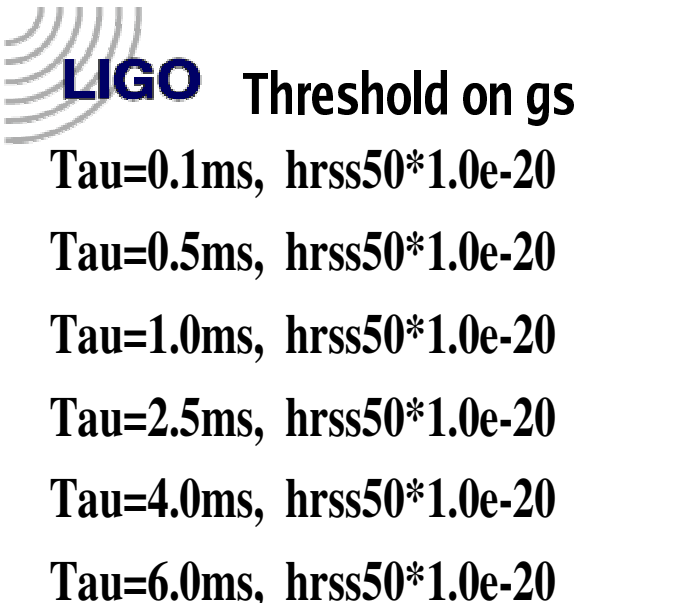

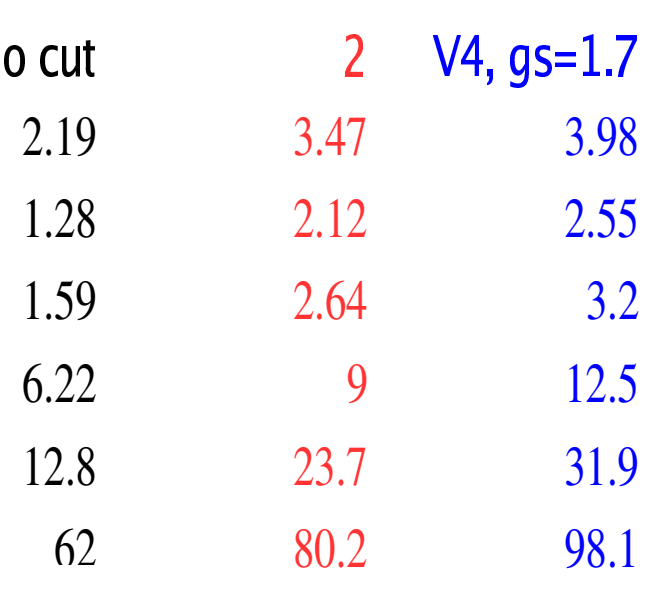

6.2 2

1 2.8

6 2

2.1 9

1.2 8

1.5 9

G A 2

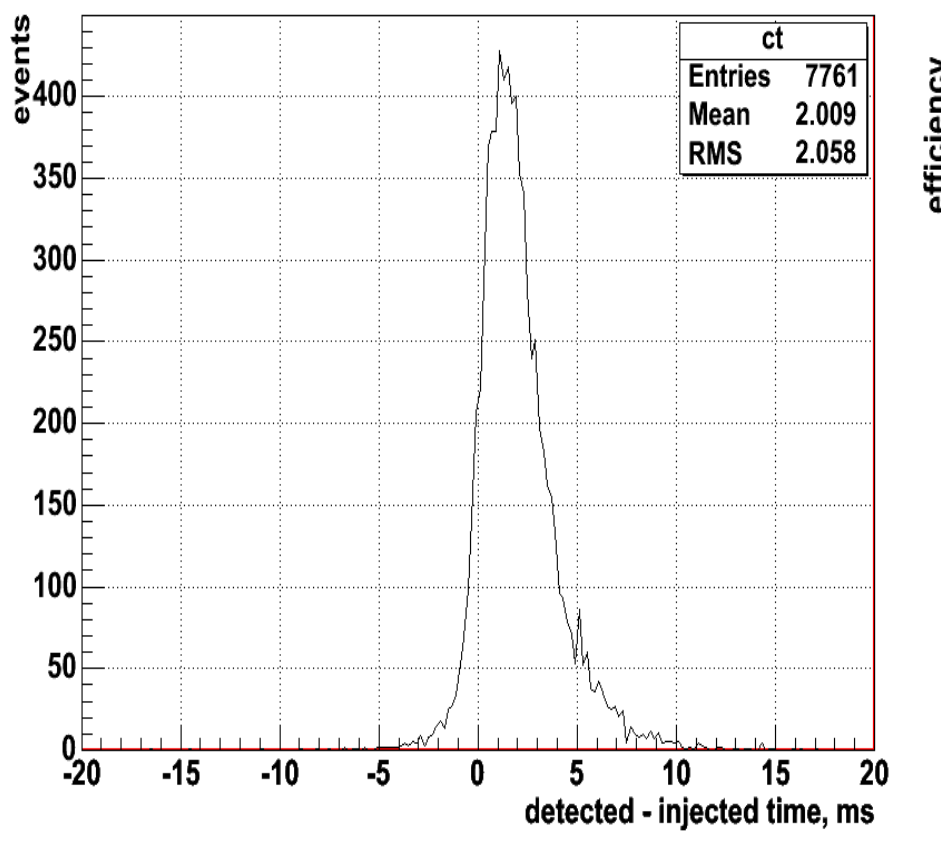

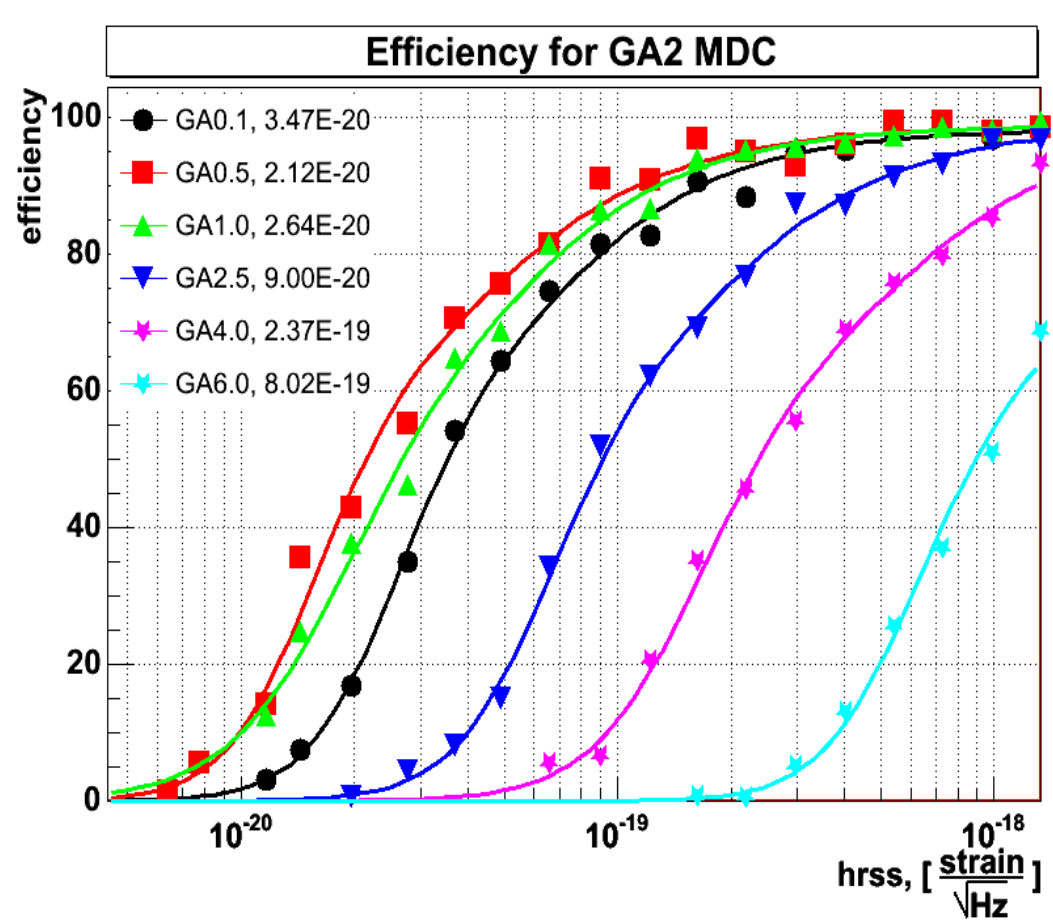

Threshold on gs 10M, hrss50\*1.0e+20 30M, hrss50\*1.0e+20 50M, hrss50\*1.0e+20 70M, hrss50\*1.0e+20 90M, hrss50\*1.0e+20

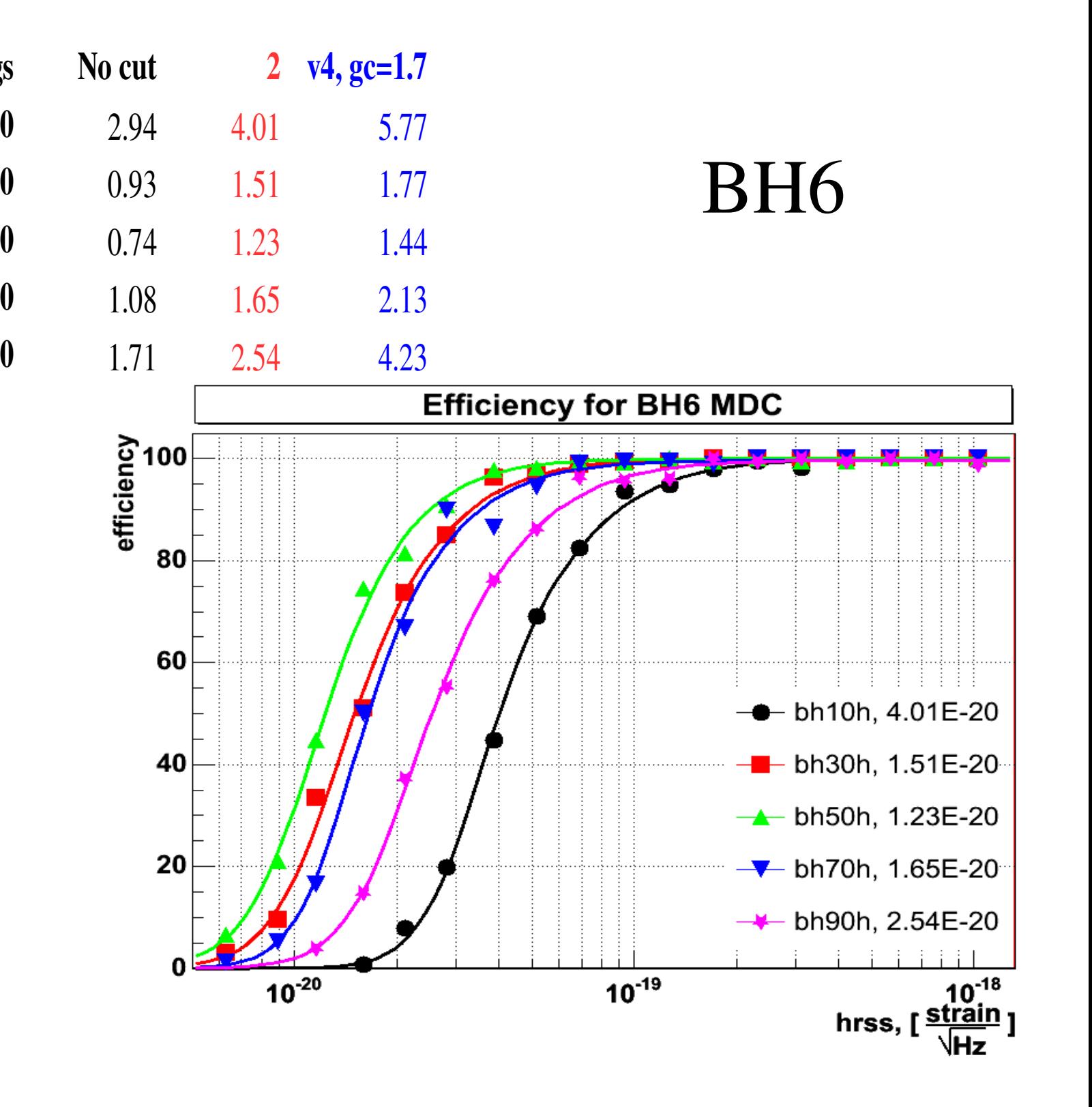

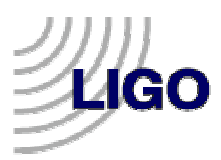

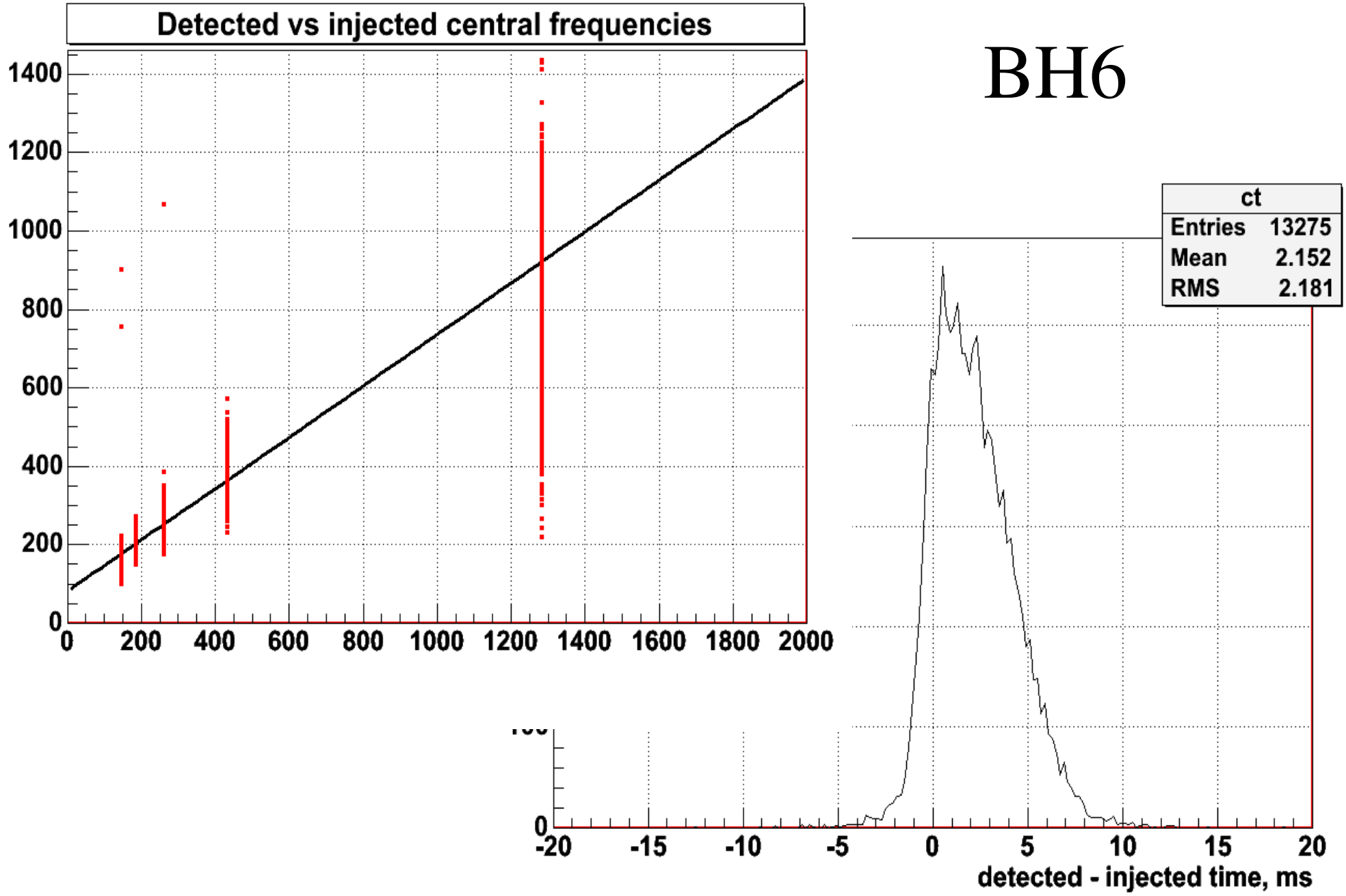

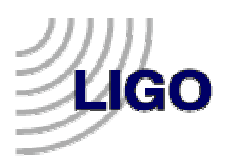

#### Threshold on gs No cut V4, gs=1.7  $\mathbf{2}$ Distance at 50% efficiency, parsecs 65  $37$

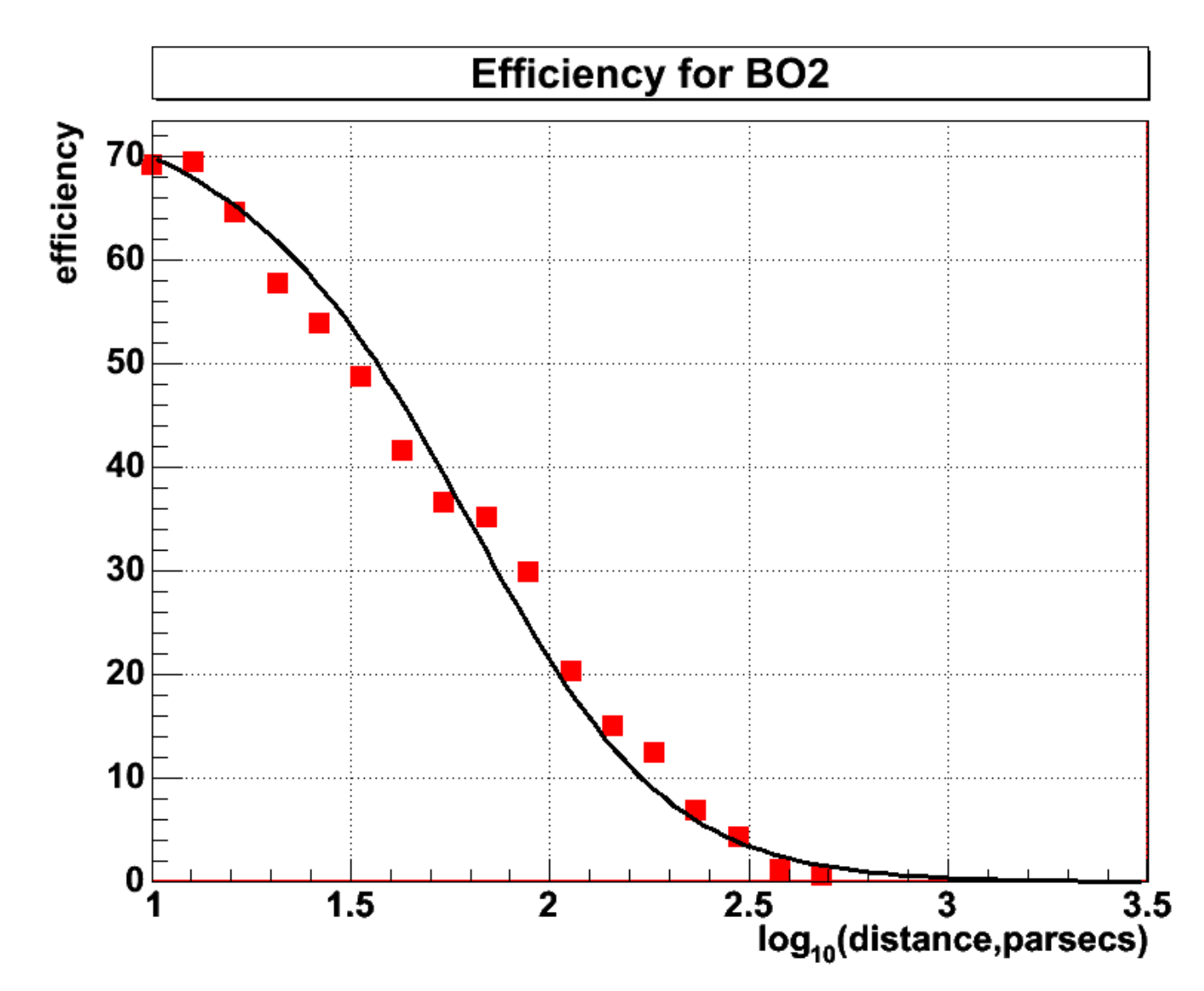

 $25$ 

BO<sub>2</sub>

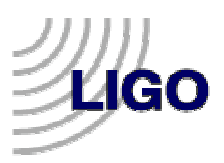

#### Threshold on gs Distance at 50% efficiency, parsecs

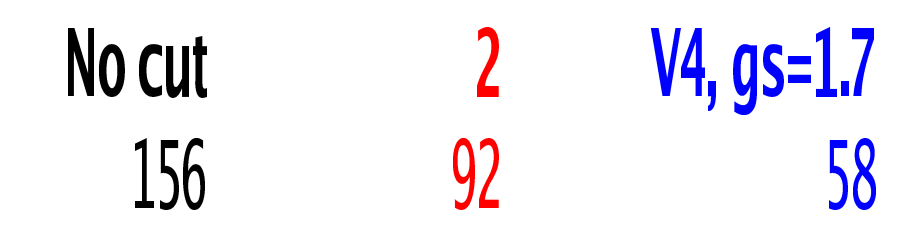

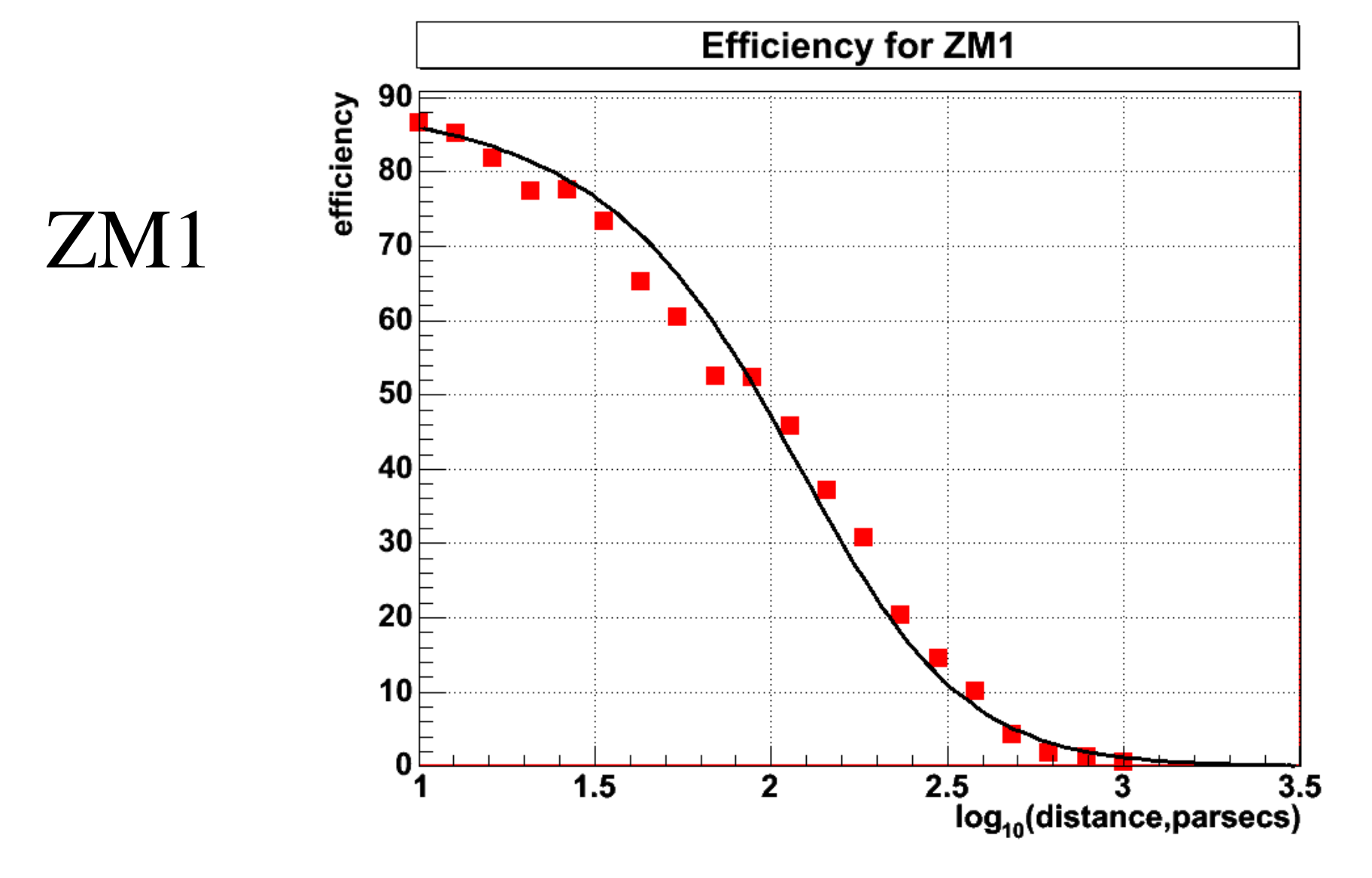

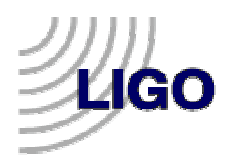

# Conclusion

- Version 5 waveburst shows a significant improvement in<br>sensitivity and performance.<br>Procision of time and frequency reconstruction of the sensitivity and performance.
- Precision of time and frequency reconstruction of the detected events remained about the same as in v4.<br>One thing that still poods to be added is calibration so detected events remained about the same as in v4.
- One thing that still needs to be added is calibration so that One thing that still needs to be added is calibration so that we can estimate hrss of the detected signal (calibration is implemented in v3 and v4 but not yet in v5). If we run on we can estimate hrss of the detected signal (calibration is h(t), then it would not matter.
- Other than calibration, version 5 waveburst is fully functional and ready for S3 and S4 analysis. functional and ready for S3 and S4 analysis.

# ROOT files for trigger archiving and publishing advertisement

- ROOT file is an extremely convenient format for storing<br>and publishing triggers. http://root.cern.ch;<br>POOT file can store tables of triggers, associated plots. and publishing triggers. http://root.cern.ch;
- ROOT file can store tables of triggers, associated plots...
- ROOT file can store tables of triggers, associated plots...<br>One can browse, impose various selection cuts, and plot<br>data in a POOT file without any programming either usi One can browse, impose various selection cuts, and <sup>p</sup>lot ROOT file browser or executing simple commands from data in <sup>a</sup> ROOT file without any programming either using ROOT C++ interpreter. One can do arbitrarily complicated operations on data stored in <sup>a</sup> ROOT file from ROOT C++ script or <sup>a</sup> program.
- All waveburst postproduction analysis is done with ROOT files files

# ROOT files for trigger archiving and publishing advertisement

- If several ROOT files store tables of the same structure, If several ROOT files store tables of the same structure, inherits from TTree) so that logically to <sup>a</sup> user it would one can add these tables (TTree) to <sup>a</sup> chain (TChain look like <sup>a</sup> single table.
- There is Carrot module for Apache web server that allows<br>to publish root files on the web so that one can get the<br>same kind of access to data as from ROOT file browser. to publish root files on the web so that one can ge<sup>t</sup> the same kind of access to data as from ROOT file browser. http://carrot.cern.ch
- The above two properties make it very convenient to use The above two properties make it very convenient to use<br>ROOT file for online data analysis: each Condor job writ<br>to a separate ROOT file that is added to a big chain ROOT file for online data analysis: each Condor job writes to <sup>a</sup> separate ROOT file that is added to <sup>a</sup> big chain browsable from the web.